### SWAPP : building a common framework for NWP-related applications at Météo-France

Éric Sevault, Philippe Marguinaud, Véronique Mathiot, Florence Rabier CNRM/GMAP and DP/COMPAS, Météo-France (Toulouse, France)

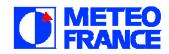

# Warning !

- This talk is somewhere on the frontier of several fields : data management, research and operations interface and methods, visualisation aplications, experiments definition, etc...
- ... without being sure that is of valuable interest to any of these fields, taken solely.

#### Some requirements ...

- An application for recording and retrieving any change in operational suites and resources.
- An application for setting up and monitoring experiments based on operational components. This application should allow duplications and comparisons of experiments, as well as interactive building of new configurations, etc.
- An application for lauching and visualizing graphical diagnostics, or at least prepare data input to existing tools (eg. Metview or Synergie).
- A simple archive manager including a garbage collector mechanism.
- An uniform access to these applications for MF people and ALADIN partners (no authorization policy defined yet).

#### ... and some suggestions

- The applications which display the information should be the same that manage and define the information.
- The applications should be self explanatory (as most as possible) in order to improve didactic support to new users of our NWP systems.
- Nothing should be hidden to the user (most of them are advanced users, and their opinion is quite important !).
- Use SMS for the definition of jobs sequence and monitoring.
- Use XCDP as an « external » application as long as a Web-cdp is not integrated in the SWAPP framework.

#### Yet, an other virtual file system !

- Do not start from the end (the web engine rendering). Of course, we did, because we are always in a hurry to « see » the « nice » graphic interface.
- First version was based on the Baudoin Raoult's *webmars* engine, extended to handle multiple applications, users permissions, and some sms features. Integrated in an Apache/mod\_perl server. (version 0 in used since 02/2003).
- ... and then we started again from scratch, from the bottom, the so-called version 1 ( to be delivered 12/2003 ) : what should be the more generic-purpose foundation for any of the application we were supposed to build ? Here comes the SWAPP architecture, based on an other VFS.

#### **SWAPP** objects

- Within Swapp, objects are persistent : once an object is created by a program, it will still exist ( if not removed ) when the program exits.
- Swapp objects are Perl objects. They are blessed references in Perl packages which may inherit from each other.
- Swapp objects are shared across processes : each and every program that accesses Swapp databases sees the same set of objects. Programs of various kinds can access Swapp databases; up to now, we have been fiddling with HTTP servers, daemons, shell command line, etc...
- Swapp objects live in a tree whose nodes are objects : each database has a root which has kid objects, which in turn can also have kids, and so on. The database primary model for storing Swapp objects is a filesystem like model.

#### SWAPP virtual filesystem

- The Swapp virtual object-filesystem makes use of the same approach as the well-known Unix virtual filesystem.
- Its aim is to provide a common interface to all types of object storage (that is to all types of Swapp object databases).
- Swapp databases are analogous to Unix disk devices, and the Swapp *Vfs* allows to mount those databases onto the root database or an already mounted database. To the end user, the Swapp *Vfs* just appears as a tree of objects.
- Basic database class is a raw of serialized perl objects in a Berkeley DB. Other kind of databases included indexed database ( using DB file again or MySQL ) and heavy-attributes database for managing objects with one or several huge components ( images, binaries ).

#### Access methods

We have seen that several kind of programs could access swapp objects :

- API : one could write a program using the 'Vfs' main module which defines the main manipulations on swapp objects.
- Psh : more or less the standard shell command line.
- Apache Server ( mod\_perl ), including handlers to SWAPP-based modules. This is the usual user interface to the applications.

### User interface : web rendering

- The URL of the HTTP request defines the current application, the object's path in the VFS, a method to apply and possibly some arguments.
- Basic methods : edit, copy, cut, paste, delete (move to tyrash), destroy (remove from trash), rename, etc.
- External address for ALADIN partners based on IP identification and firewall http access.

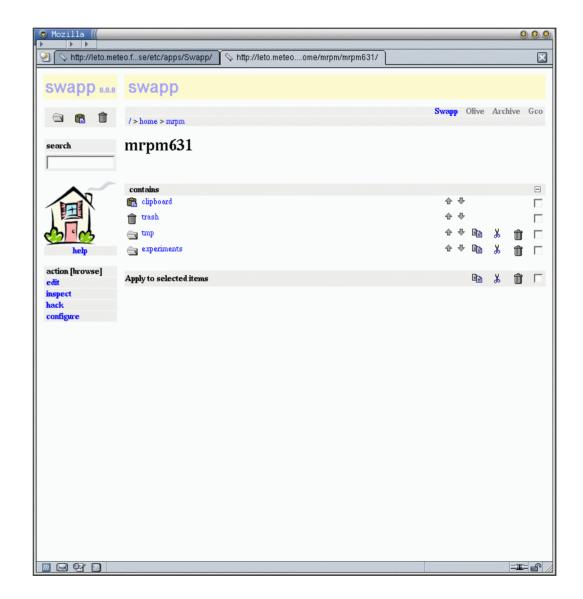

#### User interface : psh

Add one ( or more ) new rule in the psh strategy list and then acces the full vfs in an interactive way, including node creation and edition.

| S <sup>™</sup> ()                                            |                                                      | 00 |
|--------------------------------------------------------------|------------------------------------------------------|----|
| Fichier Éditer Paramètres Aide                               |                                                      |    |
| 🔼 % pwd                                                      |                                                      |    |
| /home/mrpm/mrpm631/experiments/100                           | ]L/YYYYMMDD/HH/CUTOFF/forecast                       |    |
| % ls                                                         |                                                      |    |
| rwxr-xr-x 5730 Olive::Input                                  | mrpm631 06 nov 2003 Analyse                          |    |
| rwxr-xr-x 5732 Olive::Input                                  | mrpm631 06 nov 2003 Namelist                         |    |
| rwxr-xr-x 5734 Olive::Exec                                   | mrpm631 06 nov 2003 Arpege                           |    |
| rwxr-xr-x 5736 Olive::Output                                 | mrpm631 06 nov 2003 Historic                         |    |
| rwxr-xr-x 5738 Olive::Output                                 | mrpm631 06 nov 2003 Dhfd                             |    |
| rwxr-xr-x 5740 Olive::Output<br>rwxr-xr-x 5742 Olive::Output | mrpm631 06 nov 2003 Dhfg<br>mrpm631 06 nov 2003 Dhfz |    |
| rwxr-xr-x 5744 Olive::Output                                 | mrpm631 06 nov 2003 Isp                              |    |
| rwxr-xr-x 5746 Olive::Output                                 | mrpm631 06 nov 2003 Listing                          |    |
| % ls Analyse                                                 | Mapmoor oo nov 2000 Diborny                          |    |
| rwxr-xr-x 5731 Meteo::Analyse                                | mrpm631 06 nov 2003 <b>analyse</b>                   |    |
| % cat Analyse/analyse                                        |                                                      |    |
| bless( {                                                     |                                                      |    |
| 'class' => 'forecast',                                       |                                                      |    |
| 'experiment' => '\$XPID',                                    |                                                      |    |
| 'date' => '\$YYYYMMDDHH',                                    |                                                      |    |
| <pre>'cutoff' =&gt; '\$CUTOFF',</pre>                        |                                                      |    |
| 'model' => '\$MODEL'                                         |                                                      |    |
| }, 'Meteo::Analyse' )                                        |                                                      |    |
|                                                              |                                                      |    |
|                                                              |                                                      |    |

# The OLIVE project

- An effort to share as most as possible common features between operations and research departments.
- An effort to maintain a precise history of changes in main NWP systems configurations in used at Météo-France.
- An effort to document and define any single component of these configurations.
- The whish to have an user-friendly interface for setting new experiments and sharing these experiments between researchers.
- The OLIVE aplication is now a SWAPP application.

# The OLIVE application

- Basic configurations include : ARPEGE
   France and tropiques forecast & 4DVAR,
   ALADIN coupling and forecast, toys
   versions.
- Select a cycle or defaults ( in operations at the time of the experiment, current oper or dble ).

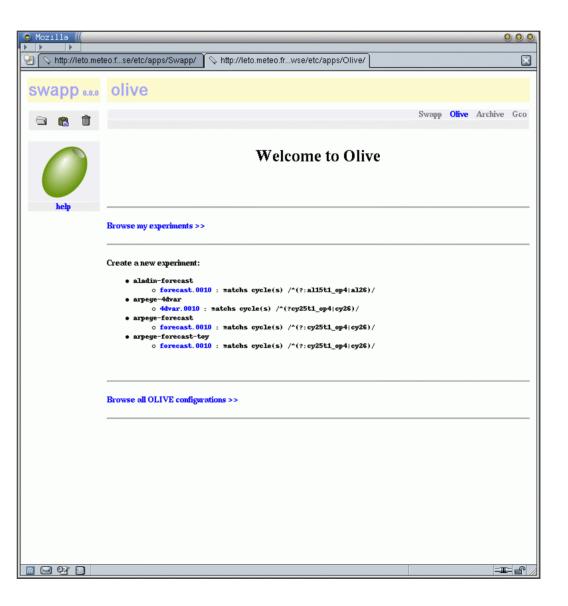

# How to define an experiment ?

- Set base hours and dates and any other local setting.
- Cut, paste, edit any task or resource you may need.
- Copy and insert shared resources at any level of the experiment.

| 🗢 Mozilla 🚛                 |                           |                                         |                       |    |           |   | 000    |
|-----------------------------|---------------------------|-----------------------------------------|-----------------------|----|-----------|---|--------|
|                             | eteo.fse/etc/apps/Swapp/  | http://leto.meteo.fr1/experiments/100L/ |                       |    |           |   |        |
|                             | stooor eter apporten appr | 4 mb.mere.meree.m                       |                       |    |           |   |        |
| l                           |                           |                                         |                       |    |           |   |        |
|                             |                           |                                         |                       |    |           |   |        |
|                             |                           | Local settings                          |                       |    |           |   |        |
|                             | MODEL                     | arpege                                  |                       |    |           |   |        |
|                             | AREA                      | france                                  |                       |    |           |   |        |
|                             | TRUNCATION                | 49                                      |                       |    |           |   |        |
| help                        | TIMESTEP                  | 982                                     |                       |    |           |   |        |
|                             | SUITE                     | oper                                    |                       |    |           |   |        |
| action [browse]<br>edit     | YYYYMMDDHH                | \$YYYYMMDD\$HH                          |                       |    |           |   |        |
| inspect                     | ММ                        | xpmm( \$YYYYMMDD )                      |                       |    |           |   |        |
| hack                        | TARGET_HOST               | tora                                    |                       |    |           |   |        |
| configure                   | SCRIPT_LANGUAGE           | ksh                                     |                       |    |           |   |        |
| sms definition              | PROFILE                   | mem:2000 cpu:200 time:40 wrap:ok        |                       |    |           |   |        |
| sms play                    | CLASS                     | forecast                                |                       |    |           |   |        |
| sms variables<br>sms update | XPID                      | 1001.                                   |                       |    |           |   |        |
| sus quate                   | TYPE                      | forecast                                |                       |    |           |   |        |
|                             | CYCLE                     | cy26t1_op1. 05                          |                       |    |           |   |        |
|                             |                           |                                         |                       |    |           |   |        |
|                             |                           | SMS functions                           |                       |    |           |   |        |
|                             | defstatus                 | "suspended"                             |                       |    |           |   |        |
|                             | limit                     | running 3                               |                       |    |           |   |        |
|                             | inlimit                   | running 1                               |                       |    |           |   |        |
|                             |                           |                                         |                       |    |           |   |        |
|                             |                           | Global sequence                         |                       |    |           |   |        |
|                             | contains                  |                                         |                       | -  |           |   | Ξ      |
|                             | Setup Profiles            |                                         | 순 🕂                   | Ē  |           | Û |        |
|                             | Setup Forecast Terms      |                                         | <b>☆</b> ♥            | ĒÐ | Ж         | Û |        |
|                             | Setup Forecasted Satelli  | te Images                               | 순 문                   | Ēþ | Ж         | Ŵ |        |
|                             | Setup DDH                 |                                         | <b>☆</b> <del>•</del> |    | X         |   |        |
|                             |                           |                                         | ÷ ↓                   |    |           |   |        |
|                             | Setup Toy                 |                                         |                       | Ē  | ¥         | Ŵ |        |
|                             | YYYYMMDD                  |                                         | <b>☆</b> ♥            | Ē  | Ж         | Ŵ |        |
|                             | 20030730                  |                                         | 순 🕂                   | Ē  | Ж         | Ŵ |        |
|                             |                           |                                         |                       |    |           | - |        |
|                             | Apply to selected items   |                                         |                       | 8  | Ж         | Û |        |
|                             | [L                        |                                         |                       |    |           | , |        |
|                             |                           |                                         |                       |    | an action | - | TE= fr |

# Deep in the task...

- A task is an SMS-like object which could run on a target computer. It contains input, run and output sections.
- One section contains one resource which is provided to the section through a method (from oper env, from other xp, from remote file or command, etc.).

| Mozilla ((manual))      |                                         |                                                                       | 0 0 0                   |
|-------------------------|-----------------------------------------|-----------------------------------------------------------------------|-------------------------|
| 💊 http://leto.met       | teo.fse/etc/apps/Swapp/ 🏾 🛇 http://leto | o.meteo.frst/Analyse/analyse/                                         | ×                       |
| swapp 0.0.0             | olive                                   |                                                                       |                         |
| 🕾 💼 🗊                   | />home>mrpm>mrpm631>experiment          | Swapp O<br>ts >100L > 20030730 > 00 > production > forecast > Analyse | <b>live</b> Archive Gco |
| Meteo::Analyse          | analyse                                 |                                                                       |                         |
| help                    |                                         |                                                                       |                         |
| action [edit]<br>browse | Select this resource from an expe       | riment 💌                                                              | Reset defaults          |
| inspect<br>hack         | EDIT the attributes of this element     |                                                                       |                         |
| configure               | class                                   | forecast                                                              |                         |
|                         | cutoff                                  | \$CUTOFF                                                              |                         |
|                         | date                                    | \$YYYYMMDDHH                                                          |                         |
|                         | experiment                              | \$XPID                                                                |                         |
|                         | model                                   | \$MODEL                                                               |                         |
|                         |                                         | ,<br>upo                                                              | date   reset            |
|                         |                                         |                                                                       |                         |
|                         |                                         |                                                                       |                         |
|                         |                                         |                                                                       |                         |
|                         |                                         |                                                                       |                         |
|                         |                                         |                                                                       |                         |
|                         |                                         |                                                                       |                         |
|                         |                                         |                                                                       |                         |
|                         |                                         |                                                                       |                         |
|                         |                                         |                                                                       |                         |

=III:= 🔐

# The setup objects

- The setup objects could selectively apply to variables of the current family, define a namelist delta, activate or inactivate resources.
- It could be done though selection patterns (such as the base hour).

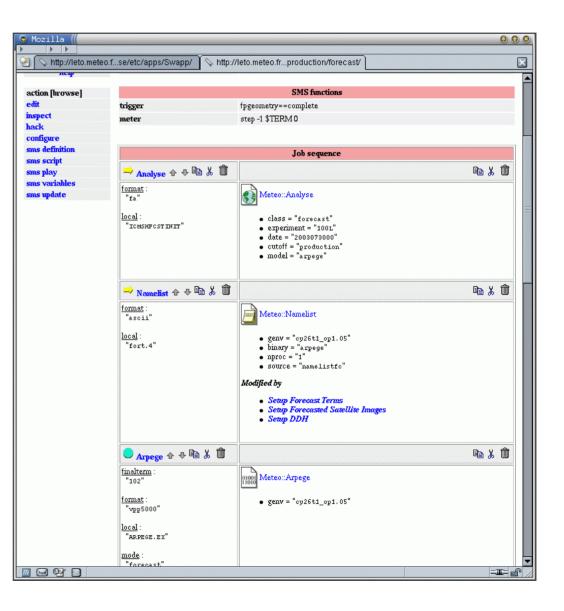

# Refinements

- One could

   « instantiate » a date or hour.
- Then, all the underlying objects are copied and could be changed independently.

| ⊙ Mozilla (                             |                                                            |                |       | (        | 000 |
|-----------------------------------------|------------------------------------------------------------|----------------|-------|----------|-----|
|                                         | se/etc/apps/Swapp/ 🛇 http://leto.meteo.fnts/100L/20030730/ |                |       |          | X   |
| swapp 0.0.0                             | olive                                                      |                |       |          |     |
| S 🖻 🗊                                   | />home>mrpm>mrpm631>experiments>100L                       | Swapp          | Olive | Archive  | Gco |
| search                                  | 20030730                                                   |                |       |          |     |
| COMC                                    | Local settings<br>YYYYMMDD 20030730                        |                |       |          |     |
| SIVIS                                   |                                                            |                |       |          |     |
| help                                    | Global sequence                                            |                |       |          |     |
| action [browse]                         | contains                                                   | 순 <del>두</del> | ĒÐ    | v 📥      |     |
| edit                                    |                                                            |                |       | <u>ж</u> |     |
| inspect                                 |                                                            | 合 🕂 🕹          | E9    | ኤ 🏛      |     |
| hack<br>configure                       |                                                            |                |       |          |     |
| sms definition                          | Apply to selected items                                    |                |       | ¥ 🗊      |     |
| sms play<br>sms variables<br>sms update |                                                            |                |       |          |     |
|                                         |                                                            |                |       | =1       | × f |
|                                         |                                                            |                |       |          |     |

### About the OLIVE architecture

- The root experiment node « plays » the SMS definition. The user monitors the experiment with XCDP.
- At any level of the experiment, objects could be « updated » to the SMS server, whatever the current stage of the experiment run is ( one could extend the experiment, change the profile of one task, change a resource, etc. ).
- SMS fetch the script which is delivered on demand by the sms node object at run-time. There is no « permanent » script at all.

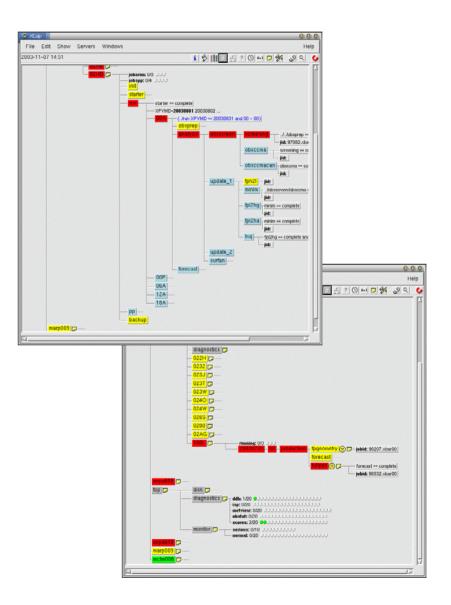

### Some graphical diagnostics

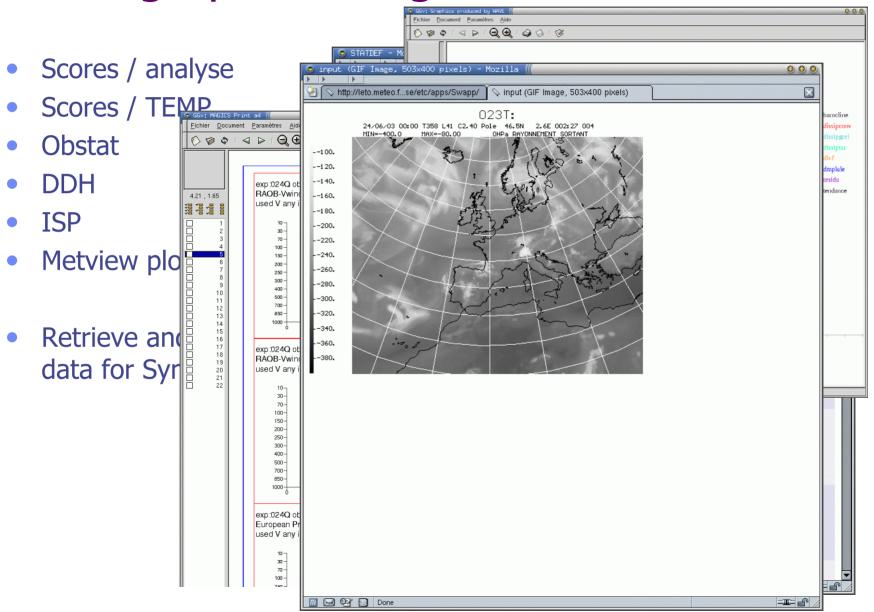

#### Some OLIVE relatives

- Inside the SWAPP framework, there are some other applications, more or less connected to OLIVE.
- All these applications could be accessed using common interfaces and programs.
- All these applications could share objects which have a common meaning.

# The « archive » application

- Mirror of the mass storage archive machine.
- Automatic cleaning policy.
- Interactive cleaning.
- Selection of components for building experiments.

| defaults - Mozilla                           |             | s/Swapp/ 🔰 🥥 defaults |                    | 000                              |
|----------------------------------------------|-------------|-----------------------|--------------------|----------------------------------|
| swapp 1.1.5                                  | dpne        | t1 / dbx              |                    |                                  |
| 🕾 🛍 前 📑 日                                    | darkstar    | forte                 | have a             | hat Bar and Bar                  |
|                                              | shared > ar | chive >               | home a             | dmin <b>dbx</b> gco olive source |
| help<br>???????????????????????????????????? | ◆ def       | aults 🔹               |                    |                                  |
|                                              | priority    | class                 | file               | time                             |
| Policy                                       | 1           | .*                    | listing            | forever                          |
| bх                                           | 2           | forecast              | ICMSH              | forever                          |
| D doc                                        | 3           | screening             | GUESS              | forever                          |
| 🕨 gco<br>🕨 msg                               | 4           | screening             | ecma_screen        | forever                          |
| > objects<br>> olive                         | 5           | observations          | ecmascr            | 7d                               |
| Shared                                       | 6           | 4 dup d2              | ccma_traj_altitude | forever                          |
| 🕨 users' databases                           | 7           | canari                | analyse            | forever                          |
| oction [ browse ]                            | 8           | canari                | ccma_cans_ground   | forever                          |
| e inspect                                    | 9           | canari                | lisse              | forever                          |
|                                              | 10          | forecast              | ^ISP               | forever                          |
|                                              | 11          | forecast              | ^DH                | forever                          |
|                                              | 12          | *                     | ^GRID              | forever                          |
|                                              | 13          | .*                    | ^OBSOUL            | 15d                              |
|                                              | 14          | .*                    | GLOB15             | 60 d                             |
|                                              | 15          | 4 dup d               | MINBR              | 15d                              |
|                                              | 16          | 4 dup d               | MINHR              | 15d                              |
|                                              | 17          | 4dupd                 | HESSIAN            | 15d                              |
|                                              | 18          | 4dupd.                | MININCR            | 15d                              |
|                                              | 19          | .*                    | .*                 | 30d                              |
| Done                                         |             |                       |                    |                                  |

# The « GCO » application

- Track history of changes ;
- Document components in evaluation stage or in operations;
- Search , diff , etc., on these components ;
- Setup next operational cycles contents ;

| 😒 Mozilla 📶                             |                                     |                                                                   |       |               | 000    |
|-----------------------------------------|-------------------------------------|-------------------------------------------------------------------|-------|---------------|--------|
| 🕙 🚫 http://leto.mete                    | eo.fse/etc/apps/Swapp/ 🏾 🛇 http://I | eto.meteo.frt1_tropique-op4.03/                                   |       |               |        |
| swapp 0.0.0                             | gco                                 |                                                                   |       |               |        |
| - in - in - in - in - in - in - in - in | />shared>gco>cycles>arp>cy25        | > cy25t1_tropique-op4                                             | Swapp | Olive Archive | Gco    |
| Gco::Cycle<br>help                      | <pre>* cy25t1_tropique-c</pre>      | op4.03                                                            |       |               | =      |
| action [genv]<br>browse<br>edit         | Nouvelle liste noire - Juin 2003    |                                                                   |       |               |        |
| inspect<br>hack                         | ANALYSE_ISBA                        | analyse.isba.02                                                   |       |               |        |
| configure                               | BLACKLIST                           | black_list.diap.200306.01                                         |       |               |        |
| scrollup                                | BLACKLIST_DIAP                      | black_list.diap.200306.01                                         |       |               |        |
| jump                                    | BLACKLIST_LOC                       | black_list.loc.200305.02                                          |       |               |        |
|                                         | CLIM_ARPEGE                         | clim_tropique.tl107.02<br>clim_tropique.tl359.02                  |       |               |        |
|                                         | CLIM_ARPEGE_T107                    | clim_tropique.tl107.02                                            |       |               |        |
| make base                               | CLIM_ARPEGE_T359                    | clim_tropique.tl359.02                                            |       |               |        |
|                                         | CLIM_DAP                            | clim_dap.glob15.01<br>clim_dap.glob25.01<br>clim_dap.reunion05.01 |       |               |        |
|                                         | CLIM_DAP_GLOB15                     | clim_dap.glob15.01                                                |       |               |        |
|                                         | CLIM_DAP_GLOB25                     | clim_dap.glob25.01                                                |       |               |        |
|                                         | CLIM_DAP_REUNION05                  | clim_dap.reunion05.01                                             |       |               |        |
|                                         | CYCLE_NAME                          | cy25t1_tropique-op4.03                                            |       |               |        |
|                                         | ERRGRIB_SCR                         | var.errgrib.19981020.01.scr                                       |       |               |        |
|                                         | ERRGRIB_SCR00                       | var.errgrib.19981020.01.scr00                                     |       |               |        |
|                                         | ERRGRIB_SCR06                       | var.errgrib.19981020.01.scr06                                     |       |               |        |
|                                         | ERRGRIB_SCR12                       | var.errgrib.19981020.01.scr12                                     |       |               |        |
|                                         | ERRGRIB_SCR18                       | var.errgrib.19981020.01.scr18                                     |       |               |        |
|                                         | ERRGRIB_VOR                         | var.errgrib.19981020.01.vor                                       |       |               |        |
|                                         | ERRGRIB_VOR00                       | var.errgrib.19981020.01.vor00                                     |       |               |        |
|                                         | ERRGRIB_VOR06                       | var.errgrib.19981020.01.vor06                                     |       |               |        |
|                                         | ERRGRIB_VOR12                       | var.errgrib.19981020.01.vor12                                     |       |               |        |
|                                         | ERRGRIR VOR18                       | var.errorib.19981020.01.vor18                                     |       |               |        |
|                                         |                                     |                                                                   |       | :             | ÷∎≕e∩∕ |

# The « history » application

- « Official » description of operational changes by the control team.
- 6 models : ARPEGE France, ALADIN
   France and ARPEGE tropiques (two versions : oper and double suites ).

| SHIP       99       12       3       104       195         poperational<br>dath       BUOY       35       16       -       41       89         TEMP       -       59       8       28       -         optrational<br>optrational<br>dath       -       0       0       0       -         Iadin       optrational<br>optrational       -       1       1       1       -         optrational<br>optrational       -       1       1       1       -       -         Optrational<br>optrational       -       -       1       1       1       -         Optrational<br>optrational       -       1       1       1       -       -         Optrational       -       -       1       1       1       -         PROFILE       -       -       -       29       -         PROFILER       -       24       -       29       -         ACAR       -       92       -       108       -         Nouvelle Liste Noire, Nombre de stations par paramètre et type d'observation       -       -       ST         SYNOP/SYNOR       166       17       6       0       17                                                                                                    | <b>blacklist</b>                |             | us/Swapp/             | >blacklist <th> &gt;</th> <th>)</th> <th></th> <th></th> <th>00</th> | >              | )               |                        |            | 00        |
|----------------------------------------------------------------------------------------------------|---------------------------------|-------------|-----------------------|----------------------------------------------------------------------|----------------|-----------------|------------------------|------------|-----------|
| Intrody > operational > appege > 2003-10-13 >           Class         Intrody > operational > appege > 2003-10-13 >           Construction         Intrody > operational > appege > 2003-10-13 >           Construction         Intrody > operational > appege > 2003-10-13 >           Construction         Intrody > operational > appege > 2003-10-13 >           Construction         Intrody > operational > appege > 2003-10-13 >           Construction         Intrody > apperational > 10 >         Intrody > apperational > 10 >           Operational operational operational PP protection         Intrody > 10 >         Intrody > 10 >         Intrody > 10 >           Operational operational operational PP protection         Intrody > 10 >         Intrody > 10 >         Intrody > 10 >         Intrody > 10 >           Operational operational operational PP protection         Intrody > 10 >         Intrody > 10 >         Intrody > 10 >         Intrody > 10 >           Operational Operational PP protection PP protection PP protec                                                                                                    | swapp 1.1.4                     | dark        | star / his            | tory                                                                 |                |                 |                        |            |           |
| *         blacklist         *           Action List Noire, Nombre de stations par paramètre et type d'observation         Noienne List Noire, Nombre de stations par paramètre et type d'observation           Pregenspierden al<br>double<br>reorgines<br>administrement         Noienne List Noire, Nombre de stations par paramètre et type d'observation         Noienne List Noire, Nombre de stations par paramètre et type d'observation           Presense in post statistic<br>double<br>reorgines<br>administrement         Noienne List Noire, Nombre de statistic Noire, Nombre de statistic Noire, Nombre de statistic<br>HIP 99 12 3 104 195         Noienne List Noire, Nombre de statistic<br>HIP 99 12 3 104 195           BUOY 35 16 - 411 89<br>HIP 99 12 3 104 195         HIP 99 12 3 104 195         HIP 99 12 3 104 195           BUOY 35 16 - 411 89<br>HIP 0 0 0 0 -<br>HEMP-MOBIL - 1 1 1 1 -<br>HIDT - 0 0 0 0 -<br>HEMP-MOBIL - 1 1 1 1 -<br>HIDT - 0 10 0         -           PROFILER - 0 0 10 0 -<br>HEMP-MOBIL - 1 1 1 1 -<br>HIDAR - 24 - 29 -<br>108 -         -           Novelle Liste Noire, Nombre de stations par paramètre et type d'observation         Novelle Liste Noire, Nombre de stations par paramètre et type d'observation           Novelle Liste Noire, Nombre de stations par paramètre et type d'observation         -         -           Novelle Liste Noire, Nombre de stations par paramètre et type d'observation         -           Novelle Liste Noire, Nombre de stations par paramètre et type d'observation         -           Novelle Liste Noire, Nombre de stations par paramètre et type d'observation         - <td>à 🛍 🏛 🔒 🖬</td> <td>history &gt; o</td> <td>operationnel &gt; arpege</td> <td>s &gt; 2003-10-13</td> <td> &gt;</td> <td>home ad</td> <td>hnin dbx <b>his</b>te</td> <td>ory source</td> <td>subjectif</td>                                                                                                    | à 🛍 🏛 🔒 🖬                       | history > o | operationnel > arpege | s > 2003-10-13                                                       | >              | home ad         | hnin dbx <b>his</b> te | ory source | subjectif |
| sodels: history: illaddid         pege<br>operationnel<br>double         tropiques<br>adminication<br>operationnel<br>double         operationnel<br>double         inperationnel<br>double         perationnel<br>double         perationnel<br>double         perationnel<br>double         perationnel<br>double         perationnel<br>double         perationnel<br>double         perationnel<br>double         perationnel<br>double         perationnel<br>double         perationnel<br>double         remon         PLOT         -         PLOT         -         PROFILER         -         AMDAR         -       92         AMDAR         -       92         ACAR         -       92         Nouvelle Liste Noire, Nombre de stations par paramètre et type d'observation         -       Pmed/Z         SYNOPSYNOR       166         17       6       0         SHIP       105       11       3         SHIP       105       11       3         SHIP       0       0       0         TEMP-SHIP       0       0                                                                                                    | class                           | ◆ bla       |                       | iste Noire, <i>No</i>                                                | mbre de static | ns par paramèt. | re et type d'obseri    | vation     |           |
| arpege       99       12       3       104       195         bouble       bouble       12       3       104       195         BUOY       35       16       -       41       89         TEMP       -       59       8       28       -         ropiques       IEMP-SHIP       -       0       0       -         addin       opérationel       -       1       1       1       -         opérationel       obble       PILOT       -       -       70       -         BUOY       -       -       -       -       29       -         PROFILER       -       -       -       108       -         Imspect       -       92       -       108       -         Nouvelle Liste Noire, Nombre de stations par paramètre et type d'observation       -       -       ST         SYNOP/SYNOR       166       17       6       0       17         SHIP       105       11       3       110       200         BUOY       34       16       -       39       90         TEMP-MOBIL       -       1       1       1                                                                                                    |                                 |             | -                     | Pmer/Z                                                               | T2m/T          | Hu2m/Hu         | vent10m/vent           | SST        |           |
| SHIP       99       12       3       104       195         Doperational       Operational       16       -       41       89         TEMP       -       59       8       28       -         TEMP       -       0       0       0       -         Iadin       operational       -       1       1       1       -         Operational       operational       -       1       1       1       -         Operational       operational       -       1       1       1       -         Operational       -       -       1       1       1       -         Operational       -       -       1       1       1       -         Remain       -       -       1       1       1       -         PROFILER       -       -       -       108       -         Imspect       Nouvelle Liste Noire, Nombre de stations par paramètre et type d'observation       -       -       Provent       SST         SYNOP/SYNOR       166       17       6       0       17       -       -         BUOY       34       16       -       3                                                                                                    | and also thistory the ald in    |             | SYNOP/SYNOR           | 165                                                                  | 14             | 4               | 0                      | 14         |           |
| operationnel<br>double       IEMP       -       59       8       28       -         repriques<br>adm       IEMP-SHIP       -       0       0       0       -         repriques<br>double       IEMP-MOBIL       -       1       1       1       -         operationnel<br>double       IEMP-MOBIL       -       1       1       1       -         PROFILER       -       -       -       29       -         PROFILER       -       -       -       29       -         ACAR       -       92       -       108       -         Nouvelle Liste Noire, Nombre de stations par paramètre et type d'observation       -       Pmer/Z       T2m/T       Hu2m/Hu       ventl0m/vent       SST         SYNOPNSYNOR       166       17       6       0       17       10       200         BUOY       34       16       -       39       90       1       1       -       1       1       -       1       1       1       -       1       1       1       -       1       1       1       1       1       1       1       1       1       1       1       1       1       1 </td <td>to della rilascory ribrackilist</td> <td></td> <td>SHIP</td> <td>99</td> <td>12</td> <td>3</td> <td>104</td> <td>195</td> <td></td>                                                                                                    | to della rilascory ribrackilist |             | SHIP                  | 99                                                                   | 12             | 3               | 104                    | 195        |           |
| double       -       59       8       28       -         troppaces       TEMP-SHIP       -       0       0       0       -         double       opferstionnel       1       1       1       -       -         double       PEUROPROFIL       -       -       -       70       -         EUROPROFIL       -       -       -       29       -         PROFILER       -       -       108       -         AMDAR       -       24       -       29       -         ACAR       -       92       -       108       -         Nouvelle Liste Noire, Nombre de stations par paramètre et type d'observation         -       Pmer/Z       T2m/T       Hu2m/Hu       vent10m/vent       SST         SYNOP/SYNOR       166       17       6       0       17         SHIP       105       11       3       110       200         BUOY       34       16       -       39       90         TEMP-SHIP       -       0       0       -       -         PROFILER       -       -       -       70       -         PR                                                                                                    |                                 |             | BUOY                  | 35                                                                   | 16             | -               | 41                     | 89         |           |
| TEMP-SHIP       -       0       0       -         ladin       opérationnel       1       1       1         opérationnel       double       -       -       70       -         Bréunion       PILOT       -       -       70       -         EUROPROFIL       -       -       -       29       -         PROFILER       -       -       108       -         AMDAR       -       24       -       29       -         ACAR       -       92       -       108       -         Nouvelle Liste Noire, Nombre de stations par paramètre et type d'observation       -       -       -       -         TEMP-SYNOR       166       17       6       0       17       -         SHIP       105       11       3       110       200         BUOY       34       16       -       39       90         TEMP-MOBIL       -       1       1       -         PILOT       -       -       70       -         EUROPROFIL       -       -       70       -         EUROPROFIL       -       -       70       -     <                                                                                                    |                                 |             | TEMP                  | -                                                                    | 59             | 8               | 28                     | -          |           |
| Image: Constrained operations of the section of the section of the sectin of the section of the section of the section of the |                                 |             | TEMP-SHIP             | -                                                                    | 0              | 0               | 0                      | -          |           |
| PILOI       -       -       -       70       -         EUROPROFIL       -       -       29       -         PROFILER       -       -       15       -         AMDAR       -       24       -       29       -         ACAR       -       92       -       108       -         Nouvelle Liste Noire, Nombre de stations par paramètre et type d'observation       -       -       17         SYNOP/SYNOR       166       17       6       0       17         SHIP       105       11       3       110       200         BUOY       34       16       -       39       90         TEMP       -       60       6       26       -         TEMP-MOBIL       -       1       1       -       -         PILOT       -       -       70       -       -         PROFILER       -       -       -       70       -         PROFILER       -       -       -       70       -         PROFILER       -       -       -       17       -         AMDAR       -       24       -       25                                                                                                    | ladin                           |             | TEMP-MOBIL            | -                                                                    | 1              | 1               | 1                      | -          |           |
| Rémion       EUROPROFIL       -       -       29       -         PROFILER       -       -       15       -         AMDAR       -       24       -       29       -         ACAR       -       92       -       108       -         Nouvelle Liste Noire, Nombre de stations par paramètre et type d'observation         -       PmerZ       T2m/T       Hu2m/Hu       vent10m/vent       SST         SYNOP/SYNOR       166       17       6       0       17         SHIP       105       11       3       110       200         BUOY       34       16       -       39       90         TEMP       -       60       6       26       -         TEMP-MOBIL       -       1       1       -       -         PILOT       -       -       70       -       -         EUROPROFIL       -       -       -       17       -         PROFILER       -       -       -       70       -         PROFILER       -       -       -       17       -         AMDAR       -       24       -       25 </td <td></td> <td></td> <td>PILOT</td> <td>-</td> <td>-</td> <td>-</td> <td>70</td> <td>-</td> <td></td>                                                                                                    |                                 |             | PILOT                 | -                                                                    | -              | -               | 70                     | -          |           |
| PROFILER       -       -       15       -         AMDAR       -       24       -       29       -         ACAR       -       92       -       108       -         Nouvelle Liste Noire, Nombre de stations par paramètre et type d'observation         -       PmedZ       T2m/T       Hu2m/Hu       vent10m/vent       SST         SYNOP/SYNOR       166       17       6       0       17         SHIP       105       11       3       110       200         BUOY       34       16       -       39       90         TEMP       -       60       6       26       -         TEMP-SHIP       -       0       0       -       -         PILOT       -       -       -       70       -         EUROPROFIL       -       -       -       17       -         PROFILER       -       -       -       17       -                                                                                                    |                                 |             | EUROPROFIL            | -                                                                    | -              | -               | 29                     | -          |           |
| AMDAR       -       24       -       29       -         ACAR       -       92       -       108       -         Nouvelle Liste Noire, Nombre de stations par paramètre et type d'observation         -       Pmer/Z       T2m/T       Hu2m/Hu       vent10m/vent       SST         SYNOP/SYNOR       166       17       6       0       17         SHIP       105       11       3       110       200         BUOY       34       16       -       39       90         TEMP       -       60       6       26       -         TEMP-MOBIL       -       1       1       -       -         PILOT       -       -       70       -       -         PROFILER       -       -       17       -       -         AMDAR       -       24       -       25       -                                                                                                    |                                 |             | PROFILER              | -                                                                    | -              | -               | 15                     | -          |           |
| ACAR       -       92       -       108       -         Nouvelle Liste Noire, Nombre de stations par paramètre et type d'observation       -       -       PmenZ       T2m/T       Hu2m/Hu       vent10m/vent       SST         SYNOP/SYNOR       166       17       6       0       17         SHIP       105       11       3       110       200         BUOY       34       16       -       39       90         TEMP       -       60       6       26       -         TEMP-SHIP       -       0       0       -       -         PILOT       -       -       70       -       -         PROFILER       -       -       17       -       -         AMDAR       -       24       -       25       -                                                                                                    |                                 |             | AMDAR                 | -                                                                    | 24             | -               | 29                     | -          |           |
| -         Pmer/Z         T2m/T         Hu2m/Hu         vent10m/vent         SST           SYNOP/SYNOR         166         17         6         0         17           SHIP         105         11         3         110         200           BUOY         34         16         -         39         90           TEMP         -         60         6         26         -           TEMP-SHIP         -         0         0         0         -           TEMP-MOBIL         -         1         1         -         -           PILOT         -         -         70         -         -           PROFILER         -         -         17         -         -           AMDAR         -         24         -         25         -                                                                                                    | mspect                          |             | ACAR                  | -                                                                    | 92             | -               | 108                    | -          |           |
| SYNOP/SYNOR       166       17       6       0       17         SHIP       105       11       3       110       200         BUOY       34       16       -       39       90         TEMP       -       60       6       26       -         TEMP-SHIP       -       0       0       0       -         TEMP-MOBIL       -       1       1       1       -         PILOT       -       -       70       -         EUROPROFIL       -       -       27       -         PROFILER       -       -       17       -         AMDAR       -       24       -       25       -                                                                                                    |                                 |             | Nouvelle Li           |                                                                      | -              |                 |                        |            |           |
| SHIP       105       11       3       110       200         BUOY       34       16       -       39       90         TEMP       -       60       6       26       -         TEMP-SHIP       -       0       0       0       -         TEMP-MOBIL       -       1       1       1       -         PILOT       -       -       70       -         EUROPROFIL       -       -       27       -         PROFILER       -       -       17       -         AMDAR       -       24       -       25       -                                                                                                    |                                 |             | SVNOPSVNOP            |                                                                      |                |                 |                        |            |           |
| BUOY       34       16       -       39       90         TEMP       -       60       6       26       -         TEMP-SHIP       -       0       0       0       -         TEMP-MOBIL       -       1       1       1       -         PILOT       -       -       70       -         EUROPROFIL       -       -       27       -         PROFILER       -       -       17       -         AMDAR       -       24       -       25       -                                                                                                    |                                 |             |                       |                                                                      |                |                 |                        |            |           |
| TEMP       -       60       6       26       -         TEMP-SHIP       -       0       0       0       -         TEMP-MOBIL       -       1       1       1       -         PILOT       -       -       70       -         EUROPROFIL       -       -       27       -         PROFILER       -       -       17       -         AMDAR       -       24       -       25       -                                                                                                    |                                 |             |                       |                                                                      |                |                 |                        |            |           |
| TEMP-SHIP     -     0     0     0       TEMP-MOBIL     -     1     1     1       PILOT     -     -     70     -       EUROPROFIL     -     -     27     -       PROFILER     -     -     17     -       AMDAR     -     24     -     25     -                                                                                                    |                                 |             |                       |                                                                      |                |                 |                        |            |           |
| TEMP-MOBIL       -       1       1       -         PILOT       -       -       70       -         EUROPROFIL       -       -       27       -         PROFILER       -       -       17       -         AMDAR       -       24       -       25       -                                                                                                    |                                 |             |                       |                                                                      |                |                 |                        |            |           |
| PILOT     -     -     70     -       EUROPROFIL     -     -     27     -       PROFILER     -     -     17     -       AMDAR     -     24     -     25     -                                                                                                    |                                 |             |                       |                                                                      | -              |                 |                        |            |           |
| EUROPROFIL         -         -         27         -           PROFILER         -         -         17         -           AMDAR         -         24         -         25         -                                                                                                    |                                 |             |                       |                                                                      |                |                 |                        |            |           |
| PROFILER         -         -         17         -           AMDAR         -         24         -         25         -                                                                                                    |                                 |             |                       |                                                                      |                |                 |                        |            |           |
| AMDAR - 24 - 25 -                                                                                                    |                                 |             |                       |                                                                      | -              |                 |                        |            |           |
|                                                                                                    |                                 |             |                       |                                                                      |                |                 |                        |            |           |
| ACAR - 92 - 102 -                                                                                                    |                                 |             | AMDAR                 |                                                                      | 92             |                 | 102                    |            |           |

### The « subjective control » application

 Some people track strange behaviors of our models on the basis of their own meteorological expertise and produce day-to-day reports, possibly including map snapshots.

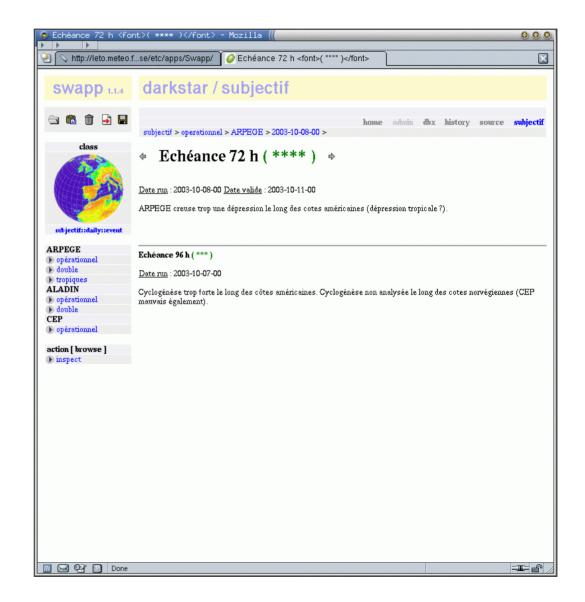

### Conclusion

- The underlying components (the SWAPP VFS objects and databases) for software development are ready-to-use.
- The genericity and modularity have been sufficient for any application we have been requested to build so far. However, many detailled aspects could be refined, and the SWAPP/OLIVE project is open to any suggestion.
- One important issue is the ability to share experiments or operational settings in the community : therefore the project is very interested in the integration of the PRISM XML « standards ».
- Many thanks to Baudoin Raoult, Nils Wedi, Claes Larsson, Pascal Lamboley, Jacques Anquetil and Otto Pesonen.